# **Securing Dynamic Websites** using LAPP and ModSecurity

Brad Baker CS526 May 7th, 2008

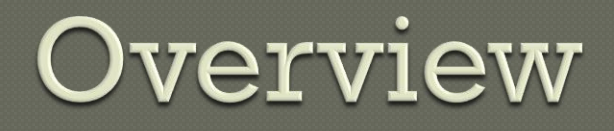

- 1. Project goals
- 2. Test Environment
- 3. The Problem
- 4. Some Solutions
- 5. ModSecurity Overview
- 6. ModSecurity Console
- 7. Conclusion

# **Project Goals**

Research potential security configurations for LAPP or LAMP web servers including ModSecurity. Implement a basic LAPP system and test security configuration

### **Test Environment**

### Web servers

- Ubuntu 7.10
- Apache 2.2.4
	- Mod\_security
	- Mod\_unique\_id
	- Mod\_php
- Php 5.2.3
- Postgresql 8.2.3
- Curl, lua, libxml2

### Web application

- Created a custom PHP application with Postgresql
- Built a custom login method
	- Maximum login attempts
	- Auto session timeout
- Client machine
	- Windows Vista
	- Initiated basic malicious requests
	- Acted as log console server

### The Problem

- Dynamic web applications are subject to a wide variety of threats, including:
	- Poorly implemented custom applications
	- Use of popular software packages that may contain vulnerabilities and be exploit targets
	- Unpatched or slowly patched server software
	- Unknown exploits to server software
	- SQL injection, cross-site scripting, application and software specific vulnerabilities.

## **Basic Solutions**

- Quality application development
- Prompt patching and updating for server software
- **Layers of access control including firewalls** and server hardening
- These solutions are not always ideal:
	- Secure development practices not always used. Software packages could be delivered with vulnerabilities.
	- Patching takes time and risks server stability. Unknown exploits cannot be patched against.
	- Machine hardening may not protect the application.

## **Additional Solutions**

- Additional methods to protect systems include:
	- Intrusion detection systems (IDS) on the network
		- Proactive, not focused on web requests, bad with SSL
	- Chroot jail for Apache server
		- Reactive, protects system but not Apache process
	- Suhosin for PHP installation
		- Proactive, protects PHP from malicious requests and unknown flaws
	- ModSecurity
		- Proactive, focused on web protocols, can analyze SSL traffic

# ModSecurity

### Current Version: 2.5.3 (April 24, 2008)

- Copyright © Breach Security, Inc. ([http://www.breach.com\)](http://www.breach.com/)
- ModSecurity is a Web Application Firewall
- Module works between the Apache server process and the client
- Operation is controlled by robust rule processing including regular expression pattern matching
- Analyzes request and response data, blocks transmission, logs transactions for analysis

# Strengths

### Module provides:

- HTTP protection, Common Web Attacks Protection, Automation detection, Trojan Protection, Error Hiding
- Protects from unknown vulnerabilities, allows time for patching application code and server software.
- Standard core rules provide defense against potential attacks. Rules are optimized and cover a variety of attacks. Negligible performance decrease.

# **Example Rules**

#### 1. Example rule for PHP information leakage (response analysis)

#### SecRule RESPONSE\_BODY

#### "<b>Warning<\/b>.{0,100}?:.{0,1000}?\bon line\b"

"phase:4,t:none,ctl:auditLogParts=+E, deny, log,auditlog,status:500,msg:'PHP Information Leakage', id:'970009',tag:'LEAKAGE/ERRORS',severity:'4'"

#### 2. Example rule for invalid ascii values

SecRule REQUEST\_FILENAME|REQUEST\_HEADERS\_NAMES| REQUEST HEADERS| !REQUEST HEADERS:Referer "@validateByteRange 32-126"

"phase:2,deny,log,auditlog,status:400,msg:'Invalid character in request',

id:'960018',tag:'PROTOCOL VIOLATION/EVASION', severity:'4',t:none,t:urlDecodeUni"

#### 3. Example rule to block requests with numeric host in header:

SecRule REQUEST HEADERS: Host "^ [\d\.]+\$" "phase:2,t:none,deny,log,auditlog,status:400,msg:'Host header is a numeric IP address', severity:'2', id:'960017',tag:'PROTOCOL VIOLATION/IP\_HOST'"

## **Processing Phases**

Rules can process against one of the following processing phases:

- 1. Request headers
- 2. Request body
- 3. Response headers
- 4. Response body
- 5. Logging

This approach allows protection against malicious requests and information leakage in response data

### **Processing Phases**

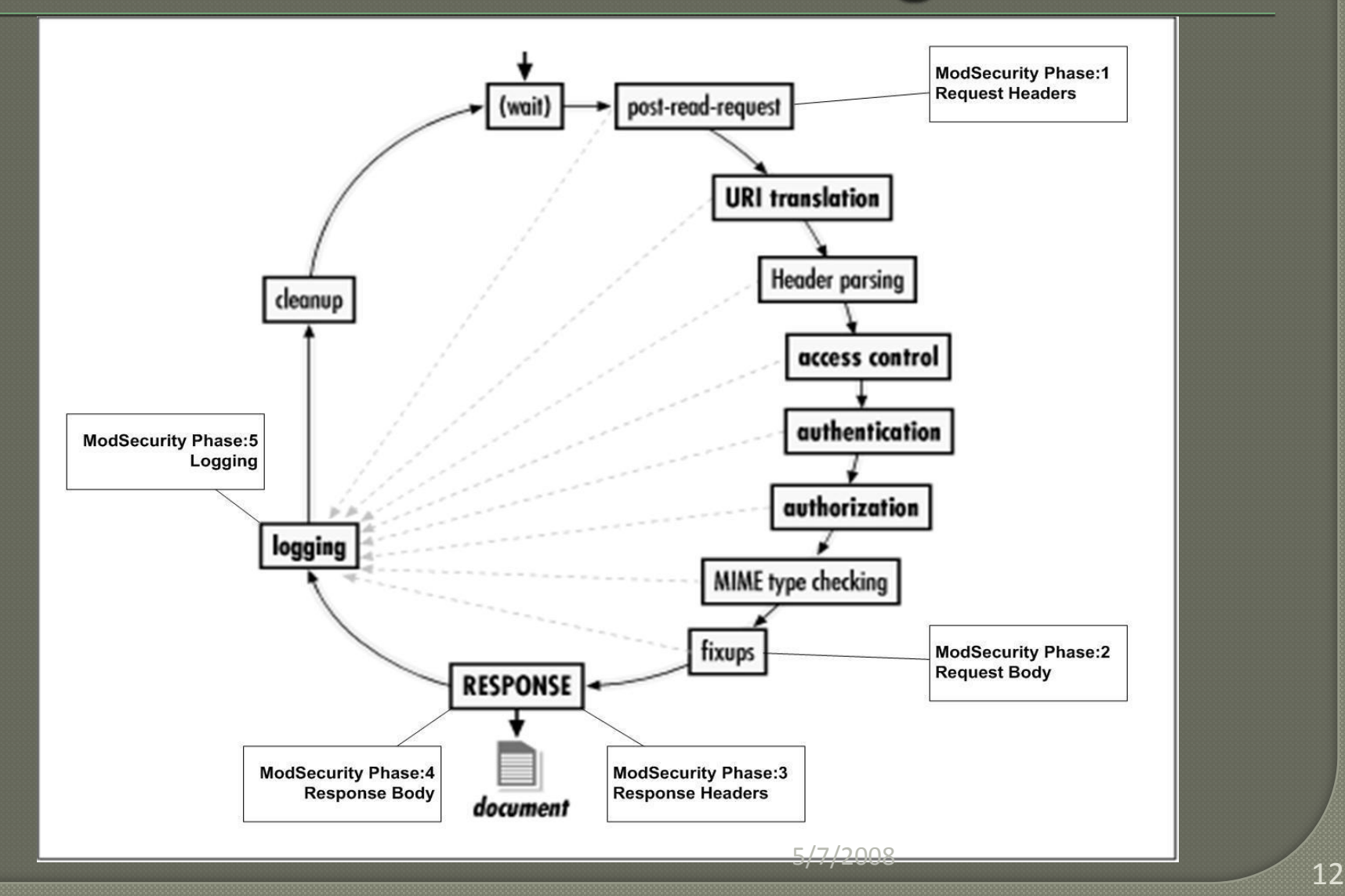

# **Log File Data**

**--a0c36e2a-A--**[03/May/2008:09:13:03 --0600] 71TDcMCoAWQAABuUA9gAAAAD 192.168.1.101 49828 192.168.1.100 80- a0c36e2a-B--POST /main/modTrail2.php?trailid=7 HTTP/1.1

**--a0c36e2a-C-** tname=1&tlocate=1+%27%3Binsert+into%0D%0A%0D%0A&tdesc=&trailid=7&a dduser=1&addtime=2008-04-30+22%3A30%3A11.423323

**--a0c36e2a-H--**Message: Access denied with code 501 (phase 2). Pattern match

 $"(?:\b(?:(?:s(?:elect\b(?:.{}1,100)?\b(?:(?:length|count|top)\b.{}1,$ 100}?\bfrom|from\b.{1,100}?\bwhere)|.\*?\b(?:d(?:ump\b.\*\bfrom|ata type)|(?:to (?:numbe|cha)|inst)r))|p (?:(?:addextendedpro|sqlexe) $\overline{c}$ |(?:oacreat|prepar)e|execute(?:sql)?|makewebtask)|ql\_(? ..." at ARGS:tlocate. [file

"/etc/apache2/conf/modsecurity/rulesAll/modsecurity\_crs\_40\_generic attacks.conf"] [line "66"] [id "950001"] [msq "SQL Injection Attack"] [data "insert into"] [severity "CRITICAL"] [tag "WEB ATTACK/SQL INJECTION"]Action: Intercepted (phase 2)Stopwatch: 1209827583116144 3646 (490\* 2404 -)Producer: ModSecurity for Apache/2.5.3 (http://www.modsecurity.org/); core ruleset/1.6.1.Server: Apache/2.2.4 (Ubuntu) PHP/5.2.3-1ubuntu6.3

### **Modsecurity Console**

### Current Version: 1.0.4 (April 25, 2008)

- Copyright © Breach Security, Inc. [\(http://www.breach.com](http://www.breach.com/))
- Uses mlogc log collector

• Separately installed and configured in ModSecurity Apache with ModSecurity enabled publishes output files to console service Console provides framework for log analysis,

- attack detection and email alerts
- Console can operate on external server

### **Console Log Entries**

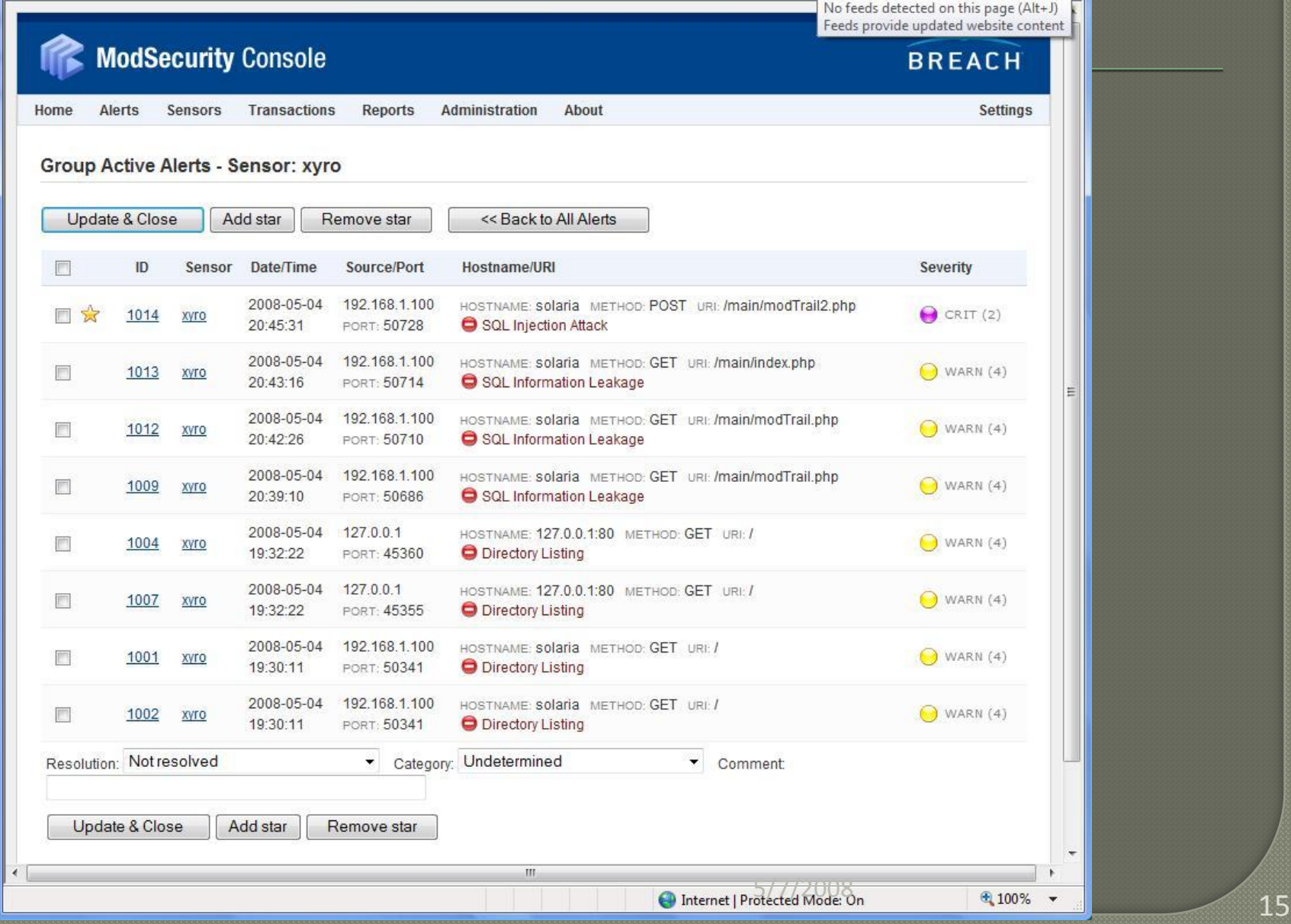

### **Console Log Detail**

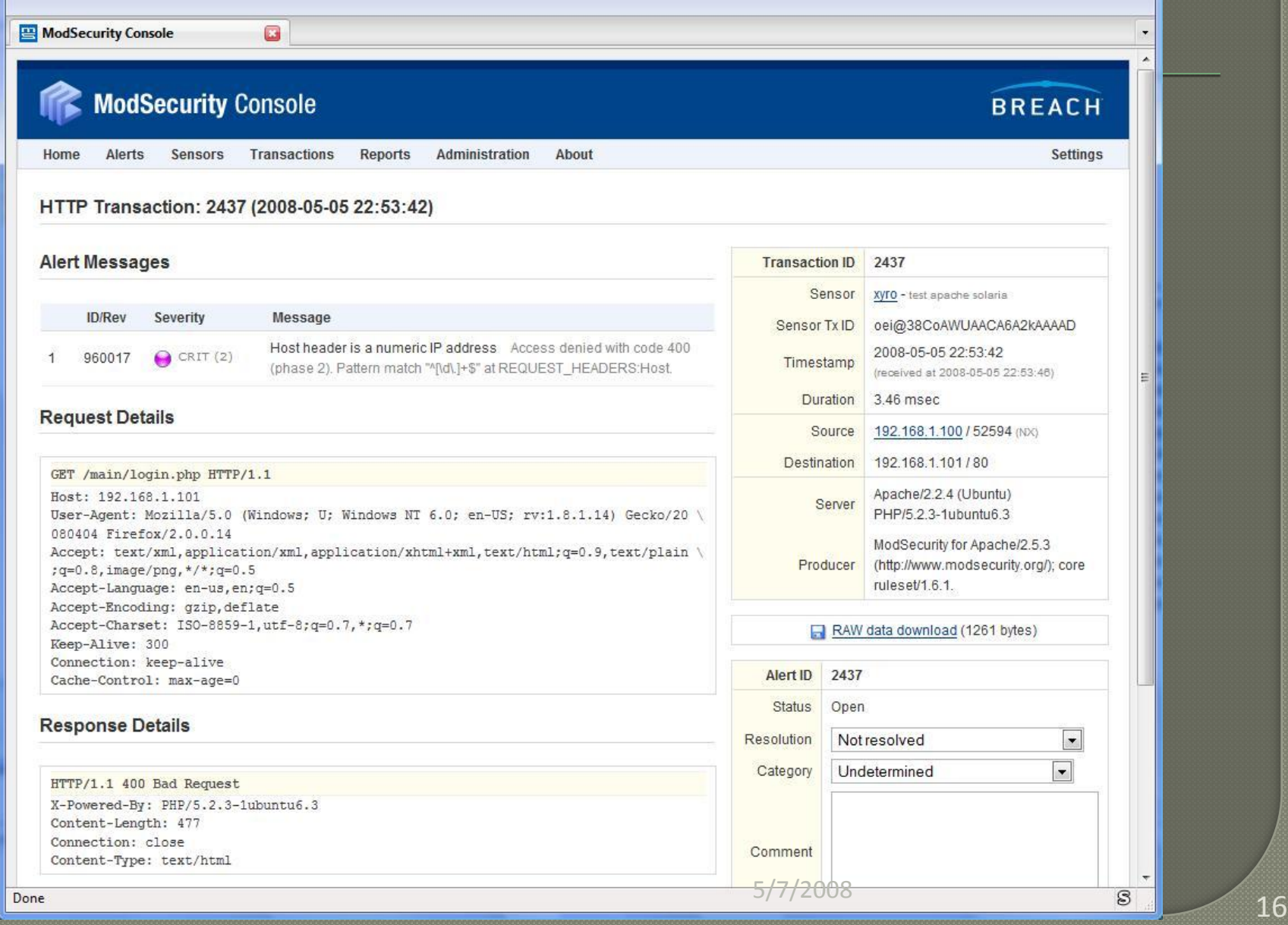

### Conclusions / Future Research

- Modsecurity is an effective tool for securing web applications on apache.
- Complicated regular expressions makes new rule development a challenge.
- Log collection console appears to have DoS issue with large volume of rejected requests.
- Ideal solution is software patching, application hardening and application specific rules in addition to core rule set.

### References

#### ModSecurity:

- 1. <http://www.modsecurity.org/index.php>
- 2. [http://www.onlamp.com/pub/a/apache/2003/11/26/mod\\_security.html](http://www.onlamp.com/pub/a/apache/2003/11/26/mod_security.html)
- 3. <http://www.securityfocus.com/infocus/1739>
- 4. <http://www.linuxjournal.com/article/8708>
- 5. <http://www.debian-administration.org/articles/65>

#### Chroot

1. [http://howtoforge.com/chrooted\\_debian\\_sarge\\_lamp\\_on\\_ubuntu\\_desktop](http://howtoforge.com/chrooted_debian_sarge_lamp_on_ubuntu_desktop)

#### Suhosin

- 1. <http://www.hardened-php.net/suhosin/>
- 2. <http://isc.sans.org/diary.html?storyid=2163>

#### Misc

- 1. [http://www.ibm.com/developerworks/web/library/wa-lampsec/?ca=dgr-lnxw07LampSecurity](http://www.postgresql.org/)
- 2. [http://www.askapache.com/htaccess/mod\\_security-htaccess-tricks.html](http://www.postgresql.org/)
- 3. <http://www.postgresql.org/>